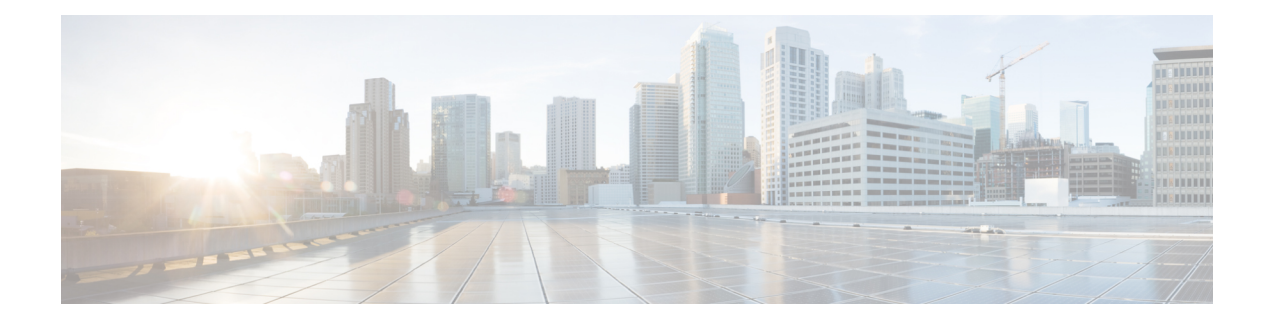

# **Cisco Mobile Networks Tunnel Templates for Multicast**

The Cisco Mobile Networks--Tunnel Templates for Multicast feature allows the configuration of multicast on statically created tunnels to be applied to dynamic tunnels brought up on the home agent and mobile router. A tunnel template is defined and applied to the tunnels between the home agent and mobile router. The mobile router can now roam and the tunnel template enables multicast sessions to be carried to the mobile networks.

| <b>Feature History</b>                                                                      |                              |
|---------------------------------------------------------------------------------------------|------------------------------|
| Release                                                                                     | Modification                 |
| $12.2(15)$ T                                                                                | This feature was introduced. |
| <b>Supported Platforms</b>                                                                  |                              |
| For platforms supported in Cisco IOS Release 12.2(15)T, consult Cisco Feature<br>Navigator. |                              |

**Feature Specifications for Cisco Mobile Networks-Tunnel Templates for Multicast**

- Finding Feature [Information,](#page-0-0) on page 1
- [Prerequisites](#page-1-0) for Cisco Mobile Networks Tunnel Templates for Multicast, on page 2
- [Restrictions](#page-1-1) for Cisco Mobile Networks Tunnel Templates for Multicast, on page 2
- How to Configure Tunnel [Templates](#page-1-2) for Multicast, on page 2
- [Configuration](#page-6-0) Examples for Tunnel Templates for Multicast, on page 7
- Additional [References,](#page-7-0) on page 8
- Command [Reference,](#page-8-0) on page 9
- [Glossary,](#page-8-1) on page 9

## <span id="page-0-0"></span>**Finding Feature Information**

Your software release may not support all the features documented in this module. For the latest caveats and feature information, see Bug [Search](https://tools.cisco.com/bugsearch/search) Tool and the release notes for your platform and software release. To find information about the features documented in this module, and to see a list of the releases in which each feature is supported, see the feature information table.

Use Cisco Feature Navigator to find information about platform support and Cisco software image support. To access Cisco Feature Navigator, go to [www.cisco.com/go/cfn.](http://www.cisco.com/go/cfn) An account on Cisco.com is not required.

# <span id="page-1-0"></span>**Prerequisites for Cisco Mobile Networks Tunnel Templates for Multicast**

Reverse tunneling must be enabled from the mobile router to the home agent.

# <span id="page-1-1"></span>**Restrictions for Cisco Mobile Networks Tunnel Templates for Multicast**

Tunnels cannot be removed if they are being used as templates.

## <span id="page-1-2"></span>**How to Configure Tunnel Templates for Multicast**

### **Applying the Tunnel Template on the Home Agent**

This task describes how to apply the tunnel template to the tunnels brought up at the home agent.

### **SUMMARY STEPS**

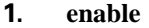

- **2. configure terminal**
- **3. ip multicast-routing**
- **4. interface tunnel** *interface-number*
- **5. ip pim sparse-mode**
- **6. exit**
- **7. router mobile**
- **8. exit**
- **9. ip mobile mobile-networks**
- **10. template tunnel** *interface-number*
- **11. end**
- **12. show ip mobile tunnel**

### **DETAILED STEPS**

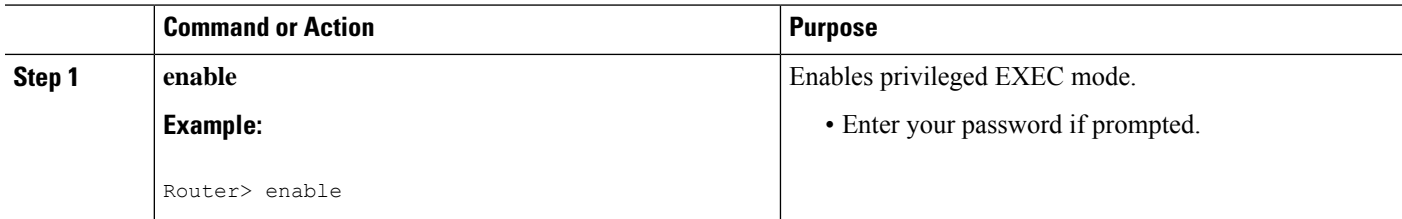

 $\mathbf l$ 

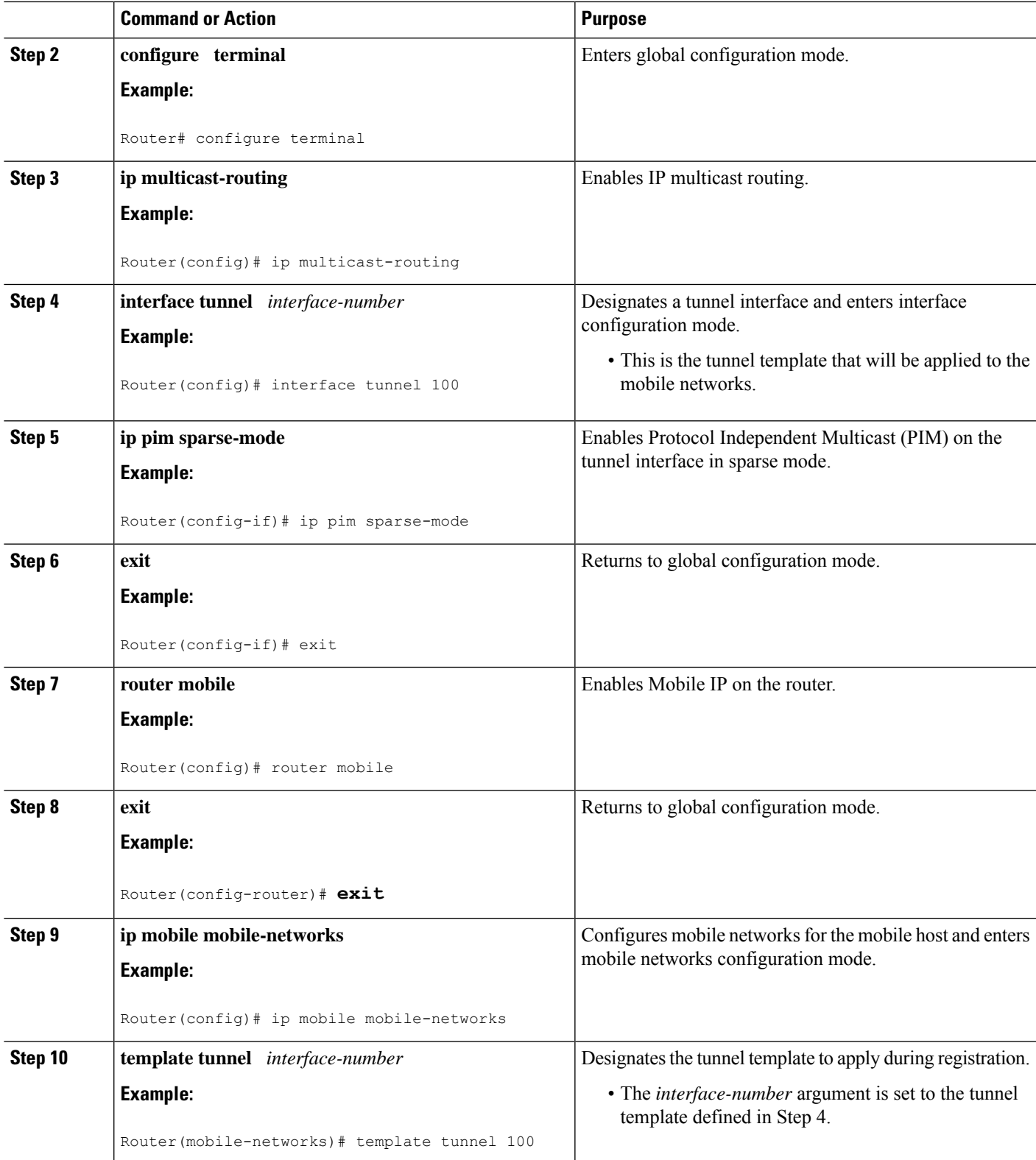

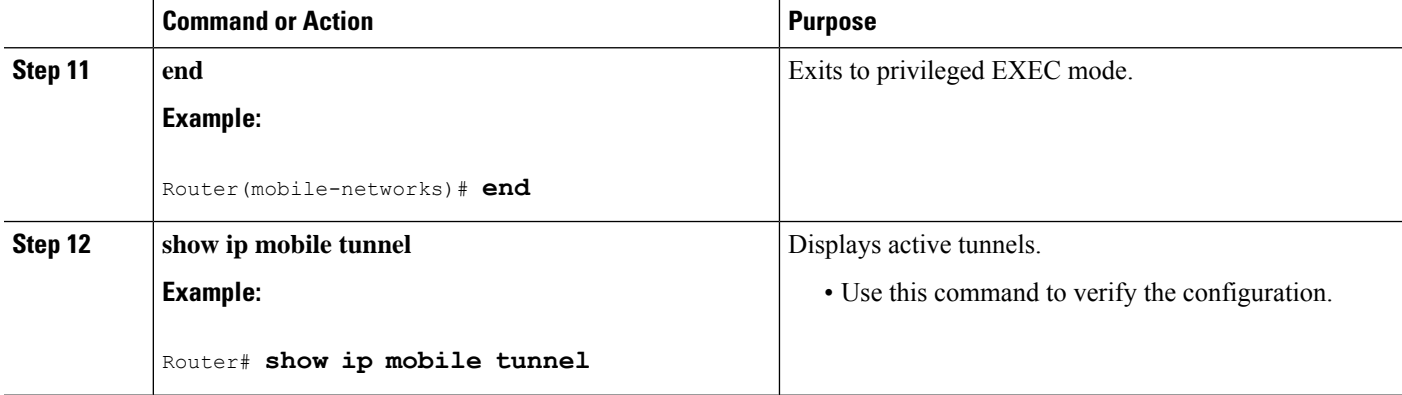

### **Examples**

The following example displays the active Mobile IP tunnels and the template configuration for the tunnel on the home agent:

```
Router# show ip mobile tunnel
Mobile Tunnels:
Total mobile ip tunnels 2
Tunnel1:
   src 1.1.1.1, dest 20.20.0.1
    encap IP/IP, mode reverse-allowed, tunnel-users 1
    IP MTU 1460 bytes
   Path MTU Discovery, mtu: 0, ager: 10 mins, expires: never
   outbound interface Tunnel0
   HA created, fast switching enabled, ICMP unreachable enabled
   27 packets input, 2919 bytes, 0 drops
    24 packets output, 2568 bytes
Running template configuration for this tunnel:
ip pim sparse-dense-mode
Tunnel0:
   src 1.1.1.1, dest 30.30.10.2
    encap IP/IP, mode reverse-allowed, tunnel-users 1
    IP MTU 1480 bytes
   Path MTU Discovery, mtu:0, ager:10 mins, expires:never
   outbound interface Ethernet1/3
   HA created, fast switching enabled, ICMP unreachable enabled
   0 packets input, 0 bytes, 0 drops
    24 packets output, 3048 bytes
```
### **Applying the Tunnel Template on the Mobile Router**

This task describes how to apply the tunnel template to the tunnels brought up at the mobile router.

### **SUMMARY STEPS**

- **1. enable**
- **2. configure terminal**
- **3. ip multicast-routing**
- **4. interface tunnel** *interface-number*
- **5. ip pim sparse-mode**
- **6. exit**
- **7. router mobile**
- **8. exit**
- **9. ip mobile router**
- **10. template tunnel** *interface-number*
- **11. end**
- **12. show ip mobile tunnel**

### **DETAILED STEPS**

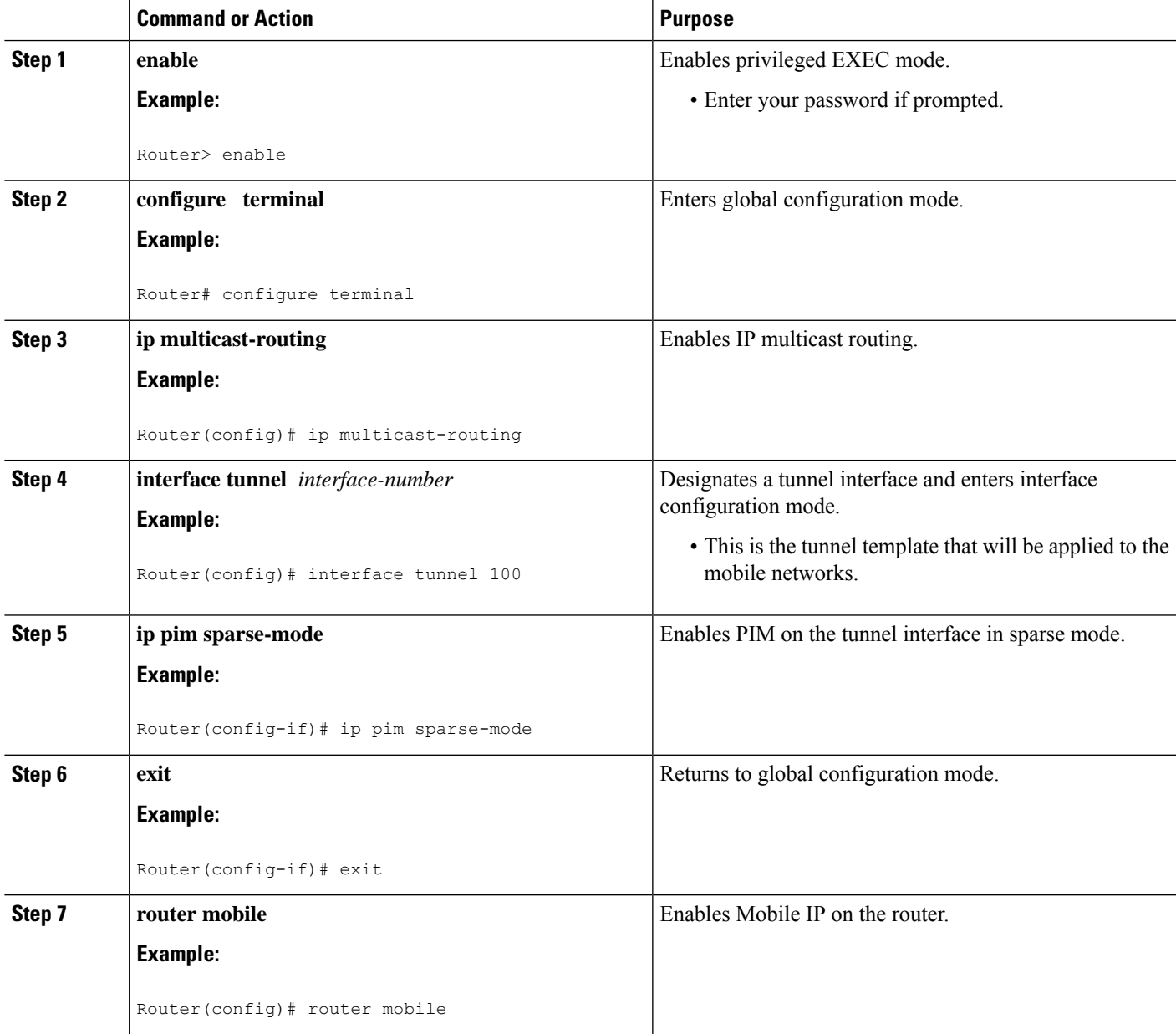

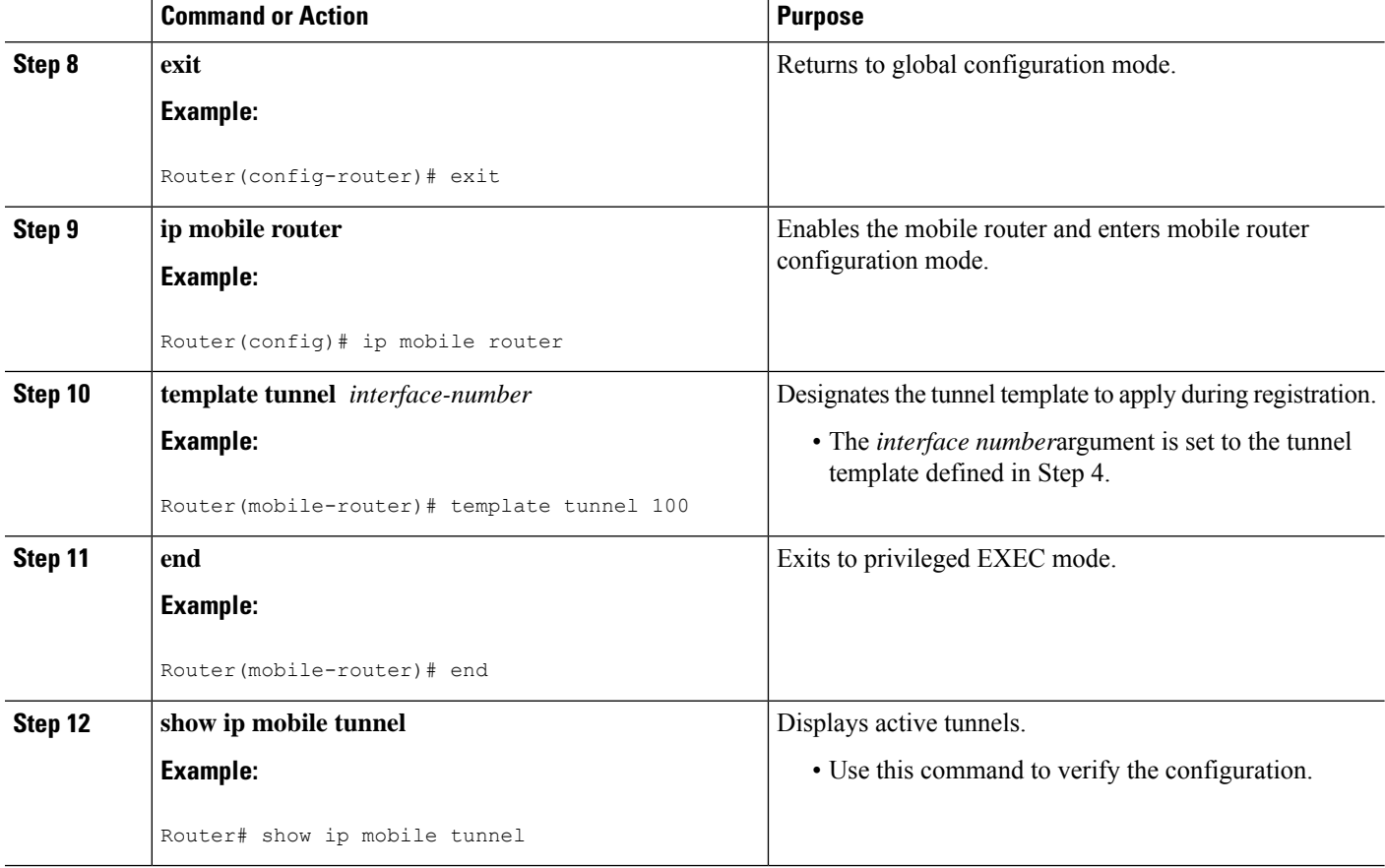

### **Examples**

The following example displays the active Mobile IP tunnels and the template configuration for the tunnel on the mobile router:

```
Router# show ip mobile tunnel
Mobile Tunnels:
Total mobile ip tunnels 1
Tunnel0:
   src 20.20.0.1, dest 1.1.1.1
   encap IP/IP, mode reverse-allowed, tunnel-users 1
   IP MTU 1480 bytes
   Path MTU Discovery, mtu:0, ager:10 mins, expires:never
   outbound interface Ethernet4/2
   MR created, fast switching enabled, ICMP unreachable enabled
   22 packets input, 2468 bytes, 0 drops
   27 packets output, 2892 bytes
Running template configuration for this tunnel:
ip pim sparse-mode
```
Ш

## <span id="page-6-0"></span>**Configuration Examples for Tunnel Templates for Multicast**

### **Tunnel Templates for Multicast Example**

In the following example, a tunnel template is defined and configured to be brought up at the home agent and mobile router. The foreign agent does not require any additional configuration to support the Cisco Mobile Networks--Tunnel Templates for Multicast feature.

### **Home Agent Configuration**

```
!
ip multicast-routing
!
interface Loopback0
ip address 1.1.1.1 255.255.255.255
ip pim sparse-mode
!
!
! Tunnel template to be applied to mobile networks
interface tunnel100
ip address 13.0.0.1 255.0.0.0
ip pim sparse-mode
!
!
router mobile
ip mobile mobile-networks 11.1.0.1
description jet
network 11.1.2.0 255.255.255.0
network 11.1.1.0 255.255.255.0
! Select tunnel template to apply during registration
template tunnel100
!
ip mobile secure host 11.1.0.1 spi 101 key hex 12345678123456781234567812345678 algorithm
md5 mode prefix-suffix
!
no ip mobile tunnel route-cache
!
```
#### **Mobile Router Configuration**

```
!
ip multicast-routing
!
interface Loopback0
ip address 11.1.0.1 255.255.255.255
ip pim sparse-mode
!
!
! Tunnel template to be applied to mobile networks
interface tunnel 100
no ip address
ip pim sparse-mode
!
!
interface Ethernet1/1
ip address 20.0.0.1 255.0.0.0
```

```
ip pim sparse-mode
ip mobile router-service roam
!
router mobile
ip pim rp-address 7.7.7.7
ip mobile secure home-agent 1.1.1.1 spi 102 key hex 23456781234567812345678123456781 algorithm
md5 mode prefix-suffix
ip mobile router
address 11.2.0.1 255.255.0.0
home-agent 1.1.1.1
! Select tunnel template to apply during registration
 template tunnel 100
register extend expire 5 retry 2 interval 15
register lifetime 10000
reverse-tunnel
!
```
## <span id="page-7-0"></span>**Additional References**

For additional information related to Cisco Mobile Networks--Tunnel Templates for Multicast, see the following sections:

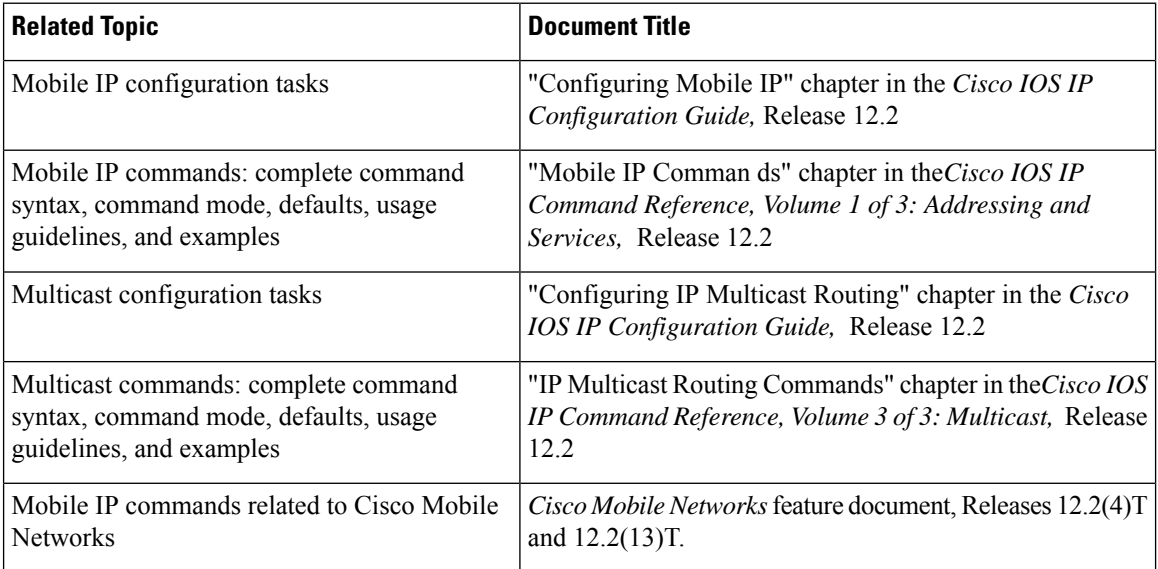

#### **Related Documents**

#### **Standards**

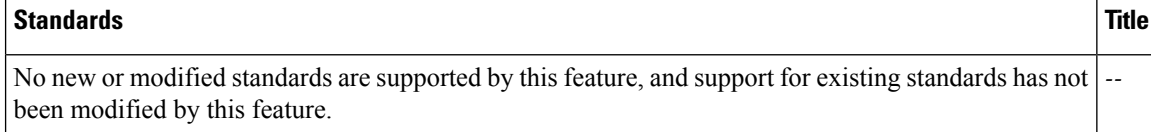

### **MIBs**

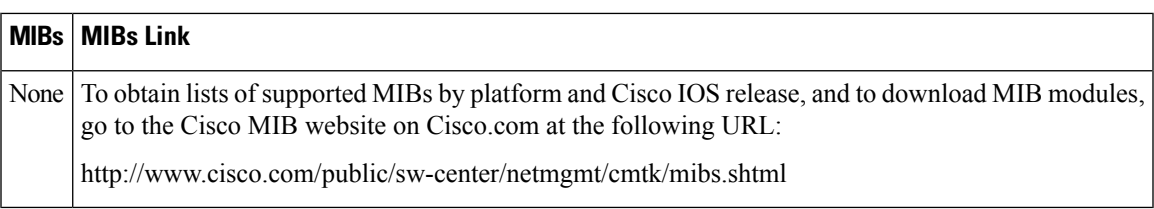

#### **RFCs**

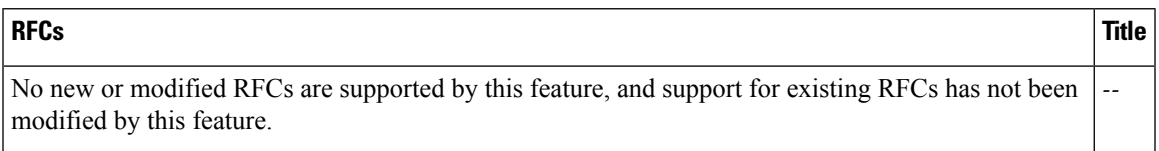

### **Technical Assistance**

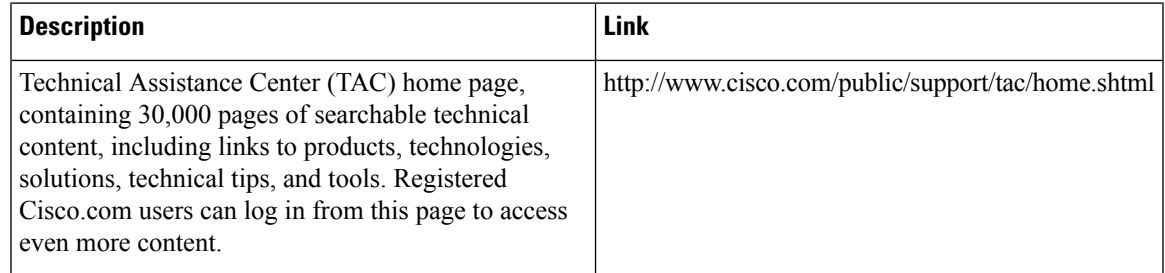

# <span id="page-8-0"></span>**Command Reference**

The following commands are introduced or modified in the feature or features documented in this module. For information about these commands, see the *Cisco IOS IP Mobility Command Reference* at http://www.cisco.com/en/US/docs/ios/ipmobility/command/reference/imo\_book.html.For information about all Cisco IOS commands, go to the Command Lookup Tool at <http://tools.cisco.com/Support/CLILookup> or to the *Cisco IOS Master Commands List* .

- **show ip mobile tunnel**
- **template tunnel (mobile networks)**
- **template tunnel (mobile router)**

## <span id="page-8-1"></span>**Glossary**

**home agent** --A router on a home network of the mobile node or that tunnels packets to the mobile node or mobile router while they are away from home. It keeps current location information for registered mobile nodes called a mobility binding .

**mobile network** --A network that moves with the mobile router. A mobile network is a collection of hosts and routes that are fixed with respect to each other but are mobile, as a unit, with respect to the rest of the Internet.

**mobile router** --A mobile node that is a router. It provides for the mobility of one or more entire networks moving together, perhaps on an airplane, a ship, a train, an automobile, a bicycle, or a kayak. The nodes connected to a network served by the mobile router may themselves be fixed nodes or mobile nodes or routers.

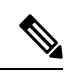

Note Refer to [Internetworking](http://www.cisco.com/univercd/cc/td/doc/cisintwk/ita/index.htm) Terms and Acronyms for terms not included in this glossary.